## Paraninfo UF0320 - Aplicaciones informáticas de tratamiento de textos. Microsoft Word 2007

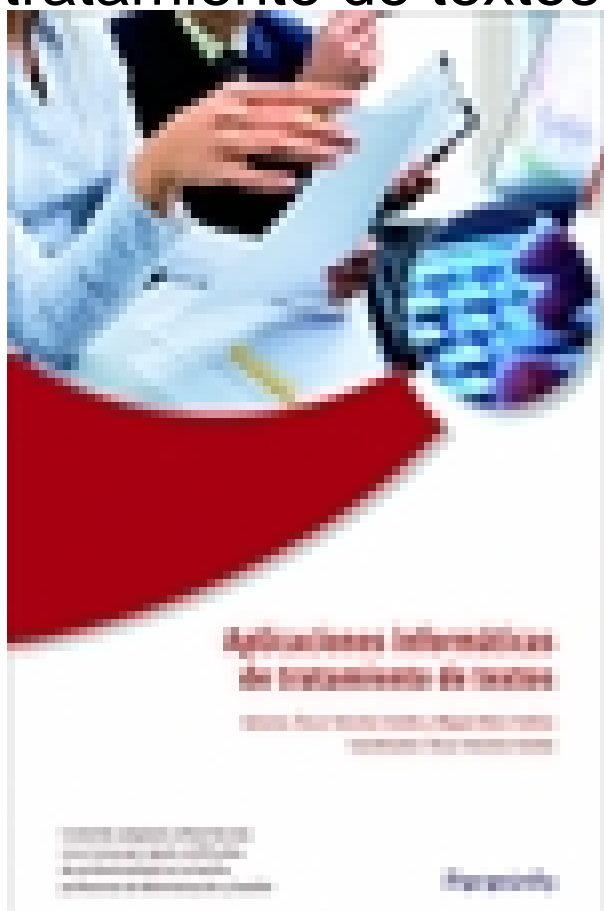

**Editorial:** Paraninfo **Autor:** MIGUEL MORO VALLINA, ÓSCAR SÁNCHEZ ESTELLA **Clasificación:** Certificados Profesionales > Administración y Gestión **Tamaño:** 17 x 24 cm. **Páginas:** 196 **ISBN 13:** 9788428332422 **ISBN 10:** 8428332428 **Precio sin IVA:** \$ 84069.00 **Precio con IVA:** \$ 84069.00 **Fecha publicacion:** 09/03/2011

## **Sinopsis**

Este libro explica de forma detallada el funcionamiento del procesador de textos Microsoft Word 2007. Enseña a crear documentos sencillos y otros de mayor complejidad mediante la utilización de plantillas, tablas de contenido y la combinación de correspondencia.

Para dar una visión completa, la obra también descubre la integración de este programa con el resto de la familia Office: Excel, Access y Power Point. De este modo conseguirás el dominio necesario para desenvolverte con soltura en el entorno Word.

Con una estructura eminentemente práctica presenta un conocimiento global de la materia tratada desde un enfoque netamente funcional. Cada explicación viene acompañada de imágenes reales, gráficos y ejemplos ilustrativos que ayudan a comprender los porqués y a aprender practicando.

La obra está adecuada a las exigencias curriculares y normativas desarrolladas por el RD 1210/2009. Este RD regula los contenidos necesarios para obtener diferentes certificados de profesionalidad dentro de la familia de Administración y Gestión. El contenido responde fielmente al currículo de la unidad formativa a la que hace referencia el título de la obra, forma parte del módulo formativo titulado Ofimática y su contenido es exigido en diversos certificados profesionales de la misma familia.

## Indice

- 2. Conceptos generales y características fundamentales del programa de tratamiento de textos
- 3. Introducción, desplazamiento del cursor, selección y operaciones de documento
- 4. Archivos de la aplicación de tratamiento de textos, ubicación, tipo y operaciones con ellos

5. Utilización de las diferentes posibilidades que ofrece el procesador de textos para mejorar el aspecto del texto

6. Configuración de página en función del tipo de documento a desarrollar utilizando las opciones de la aplicación. Visualización del resultado antes de la impresión

7. Creación de tablas como medio para mostrar el contenido de la información, en todo el documento o parte de él

8. Corrección de textos con las herramientas de ortografía y gramática, utilizando las diferentes posibilidades que ofrece la aplicación

9. Impresión de documentos creados en distintos formatos de papel y soportes como sobres y etiquetas

10. Creación de sobres y etiquetas individuales, etiquetas y documentos modelo para creación y envío masivo

11. Inserción de imágenes y autoformas en el texto para mejorar el aspecto del mismo

12. Creación de estilos que automatizan tareas de formato en párrafos con estilo repetitivo y para la creación de índices y plantillas

13. Utilización de plantillas y asistentes que incorpora la aplicación y creación de plantillas propias basándose en estas o de nueva creación

14. Trabajos con documentos largos

15. Trabajo Fusión de documentos procedentes de otras aplicaciones del paquete ofimáticos con documentos largos

16. Utilización de las herramientas de revisión de documentos y trabajo con documentos compartidos

17. Automatización de tareas repetitivas mediante grabación de macros

Ediciones Paraninfo S.A. Calle Velázquez no. 31, 3º. Derecha, 28001 Madrid (España) Tel. (34) 914 463 350 Fax (34) 91 445 62 18 [\[email protected\]](/cdn-cgi/l/email-protection) www.paraninfo.es